# **Enhancements to the Cray Performance Measurement and Analysis Tools**

**Heidi Poxon Technical Lead & Manager, Performance Tools Cray Inc.** 

#### **Strengths**

#### *Provide a complete solution from instrumentation to measurement to analysis to visualization of data*

#### ● **Performance measurement and analysis on large systems**

- Automatic Profiling Analysis
- Load Imbalance
- HW counter derived metrics
- **Predefined trace groups provide performance statistics for libraries** called by program (blas, lapack, pgas runtime, netcdf, hdf5, etc.)
- Observations of inefficient performance
- Data collection and presentation filtering
- Data correlates to user source (line number info, etc.)
- Support MPI, SHMEM, OpenMP, UPC, CAF, OpenACC
- Access to network counters
- **Minimal program perturbation**

## **The Cray Performance Analysis Framework**

#### ● **Supports traditional post-mortem performance analysis**

- Automatic identification of performance problems
	- Indication of causes of problems
	- Suggestions of modifications for performance improvement
- **pat build:** provides automatic instrumentation
- CrayPat run-time library collects measurements (transparent to the user)
- pat\_report performs analysis and generates text reports
- pat help: online help utility
- Cray Apprentice2: graphical visualization tool

#### ● **To access software:**

• module load perftools

#### **Recent Enhancements**

- **Apprentice2 for the Mac**
- Aries<sup>™</sup> network counters
- **PAPI Cray network component**
- **Apprentice2 application performance summary**
- **Reveal 1.0 released**
- **CrayPat-lite**

#### **Application Performance Summary with GPUs**

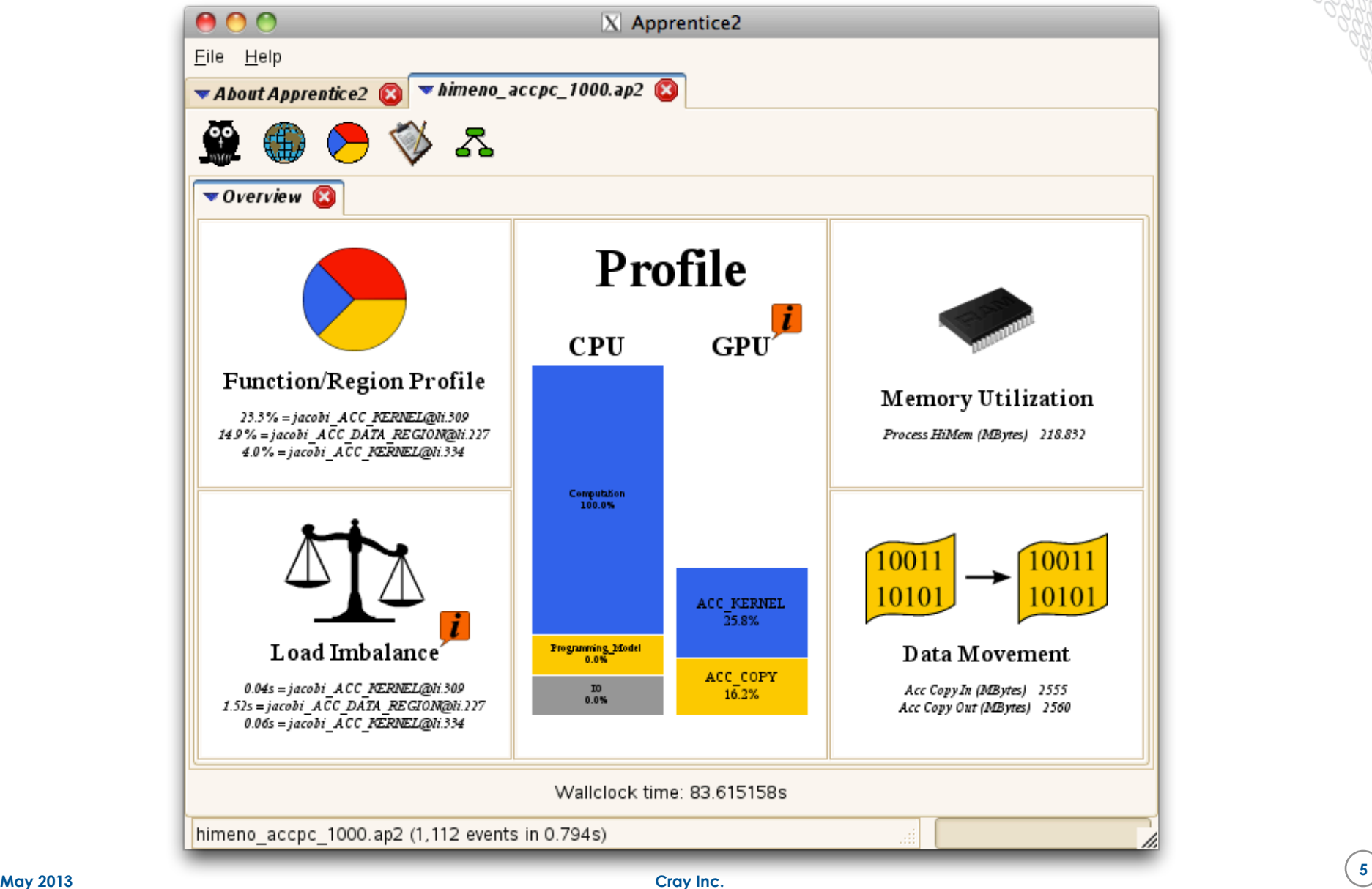

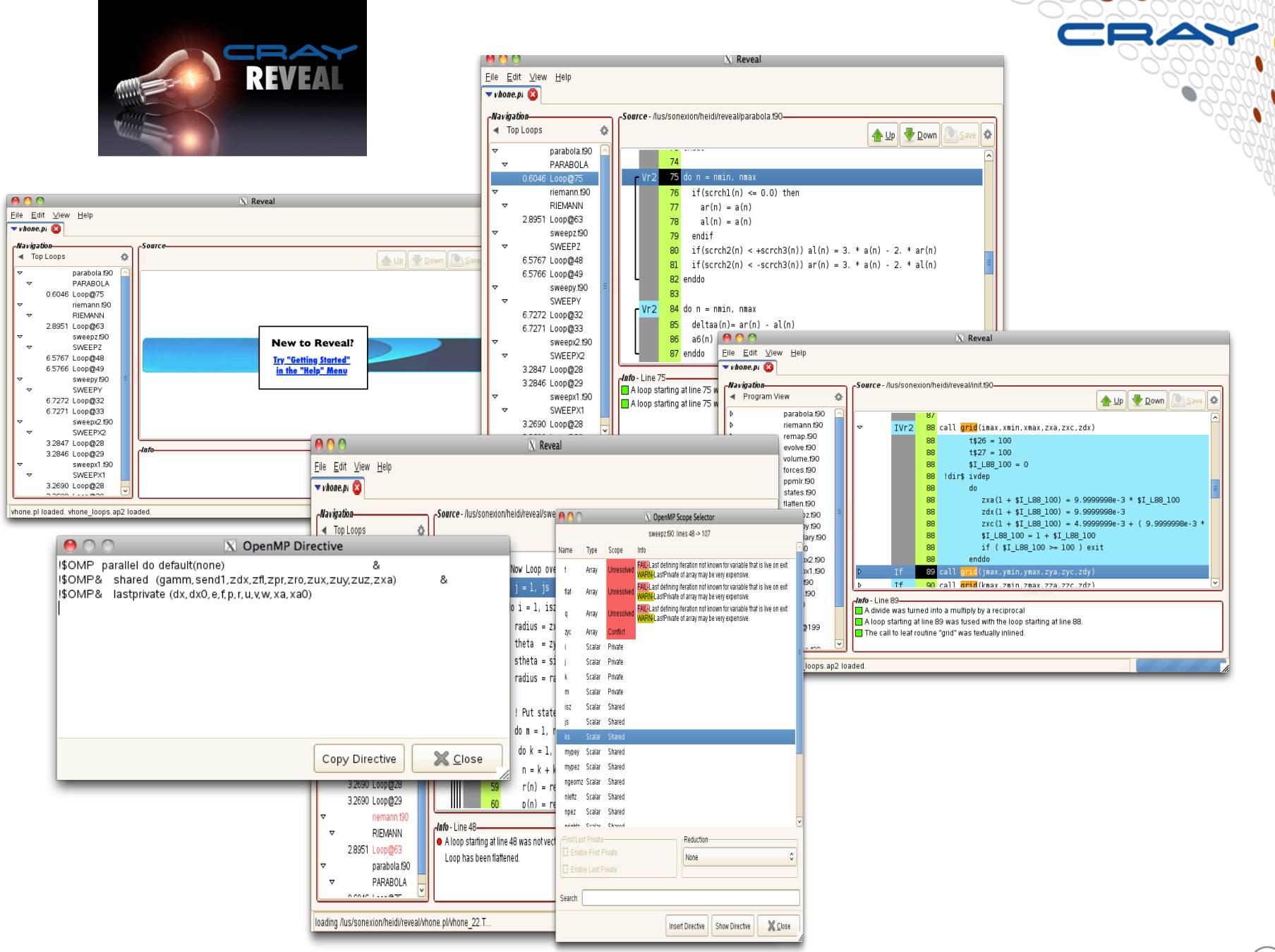

#### **Reveal 1.1 Functionality – March 2013**

- **Message filtering (allows you to identify all loops that didn't vectorize or which functions were not inlined, etc.)**
- **New "Insert All Valid Directives" menu option (which inserts OpenMP directives for all "green" loops scoped successfully)**
- **Usability enhancements (Example: scoping loop selection and results windows combined into one tabbed window (to reduce the number of additional windows that "popup")**

#### **Message Filtering**

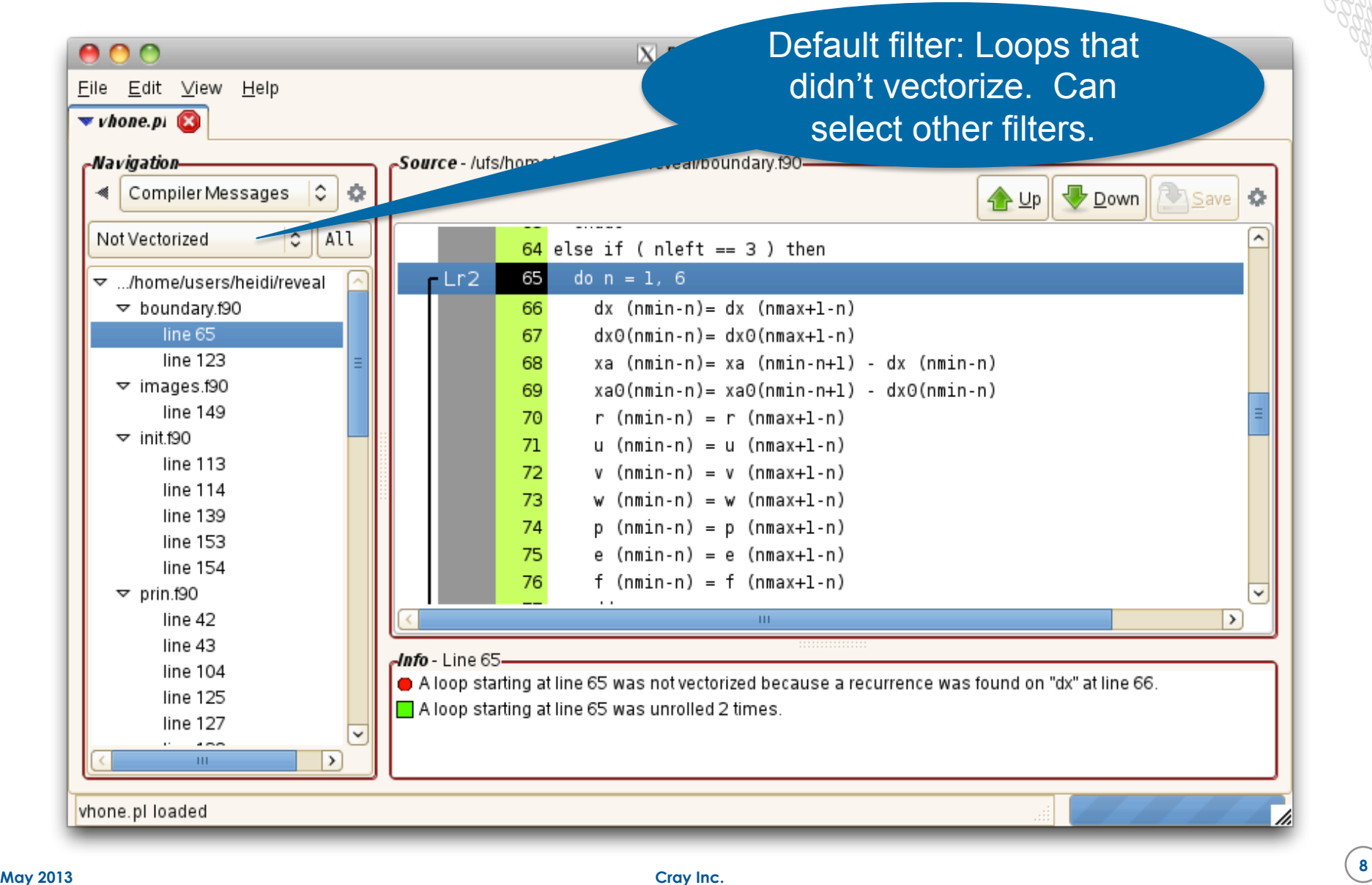

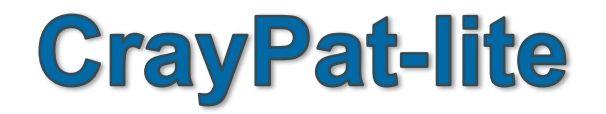

CRAY

### **CrayPat-lite Goals**

● **Provide automatic application performance statistics at the end of a job** 

- Focus is to offer a simplified interface to basic application performance information for users not familiar with the Cray performance tools and perhaps new to application performance analysis
- Provides a simple performance summary mechanism for Cray performance tools users before they move on to more detailed analysis with classic perftools
- Gives sites the option to enable/disable application performance data collection for all users for a period of time

#### ● **Keep traditional or "classic" perftools working the same as before**

● **Provide a simple way to transition from perftools-lite to perftools to encourage further tool use for performance analysis** 

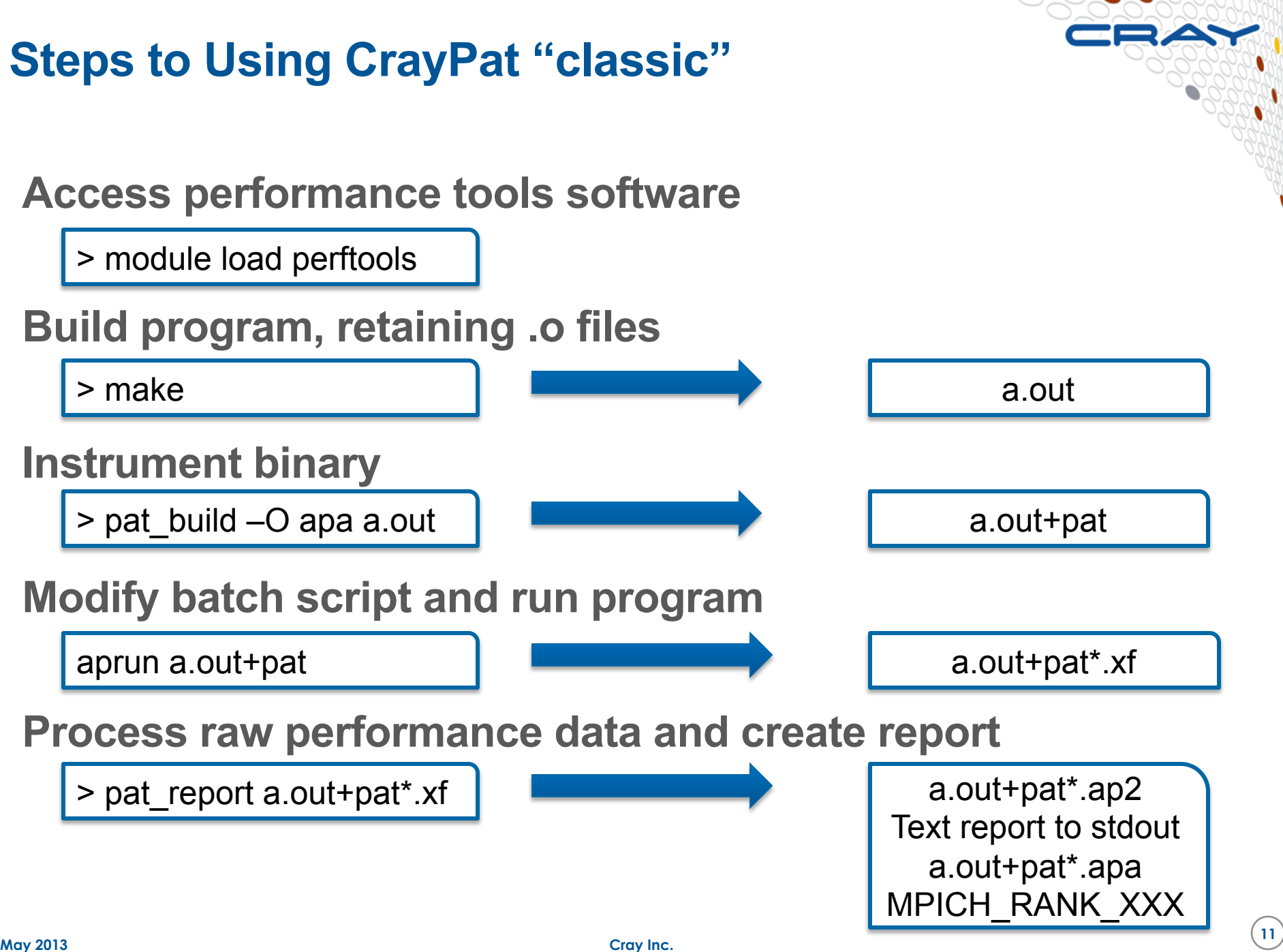

# **Steps to Using CrayPat-lite Access light version of performance tools software Build program Run program (no modification to batch script)**  a.out (instrumented program) Condensed report to stdout a.out\*.rpt (same as stdout) a.out\*.ap2 MPICH\_RANK\_XXX files > make aprun a.out > module load perftools-lite

#### **Benefits of CrayPat-lite**

- **Program is automatically relinked to add instrumentation in a.out (pat\_build step done for the user)**
- **.o files are automatically preserved**
- **No modifications are needed to a batch script to run instrumented binary, since original binary is replaced with instrumented version**
- pat report is automatically run before job exits
- **Performance statistics are issued to stdout**
- **User can use "classic" CrayPat for more in-depth performance investigation**

#### **Performance Statistics Available**

#### ● **Job information**

- Number of MPI ranks
- Number of PEs per node
- Number of threads
- Number of cores per socket
- Execution start time
- System name and speed
- Wallclock
- High memory water mark
- Aggregate MFLOPS (CPU only)

## **Performance Statistics Available (2)**

- **Profile of top time consuming routines with load balance information by group (user functions, MPI, etc.)**
- **Observations** 
	- Currently reporting MPI rank reorder suggestions if applicable
- **Instructions on how to access additional information that is available**

#### **Predefined Set of Performance Experiments**

- **Set of predefined experiments, enabled with the CRAYPAT\_LITE environment variable** 
	- sample\_profile
	- event profile
	- GPU

*What do the predefined events mean to someone familiar with the Cray performance tools?* 

# **CRAYPAT\_LITE=sample\_profile**

- **Default experiment**
- **Equivalent to "pat\_build –O apa a.out"**
- **Provides profile based on sampling** 
	- Includes collection of summary CPU performance counters around MAIN (for MFLOPS)
	- **Includes Imbalance information**
- **More information available in .ap2 file** 
	- Can get classic report by running pat report

# **CRAYPAT\_LITE=event\_profile**

- **Provides profile based on summarization of events**
- **Includes OpenMP and OpenACC information if these models are used within program**
- **Equivalent to "pat\_build –u –gmpi a.out" +** 
	- Collection of summary CPU performance counters
	- Filter to only trace functions above 1200 bytes
		- In most cases, omits tiny repetitive functions that can perturb results (like ranf())
		- Can give coarser granularity results over classic perftools

#### ● **More information available in .ap2 file**

# **CRAYPAT\_LITE=GPU**

- **Provides more detailed OpenACC GPU statistics**
- **Equivalent to "pat\_build –w a.out" (coarsest granularity tracing, around MAIN)**
- **Output similar to classic perftools accelerator table** 
	- Includes host and device time
	- Bytes transferred between host and device
	- Time to transfer data between host and device
- **More information available in .ap2 file**

#### **Default Output – Job Summary Info**

**################################################################# # # # CrayPat-lite Performance Statistics # # # #################################################################** 

**CrayPat/X: Version 6.1.0.10929 Revision 10929… 03/04/13 23:51:00 lite** sample profile **Number of PEs (MPI ranks): 64 Numbers of PEs per Node: 32 PEs on each of 2 Nodes Numbers of Threads per PE: 1 Number of Cores per Socket: Execution start time: Tue Mar 5 18:17:03 2013 System name and speed: mork 2100 MHz** 

**Wall Clock Time: 75.432429 secs High Memory: 43.96 MBytes MFLOPS (aggregate): 25718.61 M/sec** 

#### **Default Output – Condensed Profile**

**Table 1: Profile by Function Group and Function (top 7 functions shown)** 

**Samp% | Samp | Imb. | Imb. |Group | | Samp | Samp% | Function | | | | PE=HIDE 100.0% | 7422.6 | -- | -- |Total |---------------------------------------------------------------------- | 88.7% | 6585.5 | -- | -- |USER ||--------------------------------------------------------------------- || 71.7% | 5325.1 | 111.9 | 2.1% |LAMMPS\_NS::PairLJCut::compute || 8.9% | 659.2 | 17.8 | 2.7% |LAMMPS\_NS::Neighbor::half\_bin\_newton || 3.1% | 227.7 | 67.3 | 23.2% |LAMMPS\_NS::FixNVE::initial\_integrate || 1.7% | 124.9 | 27.1 | 18.1% |LAMMPS\_NS::FixNVE::final\_integrate || 1.5% | 112.0 | 16.0 | 12.7% |LAMMPS\_NS::Verlet::run ||===================================================================== | 11.1% | 825.0 | -- | -- |MPI ||--------------------------------------------------------------------- || 7.2% | 534.0 | 199.0 | 27.6% |MPI\_Send || 3.0% | 226.1 | 135.9 | 38.1% |MPI\_Wait| ======================================================================** 

#### **Default Output – For More Information…**

**Program invocation:** 

 **lammps.x -var x 4 -var y 2 -var z 8** 

**For more detailed performance reports, run: pat\_report /lus/scratch/test/lammps.x.lj.64pe.32ppn.ap2** 

**For interactive performance analysis, run: app2 /lus/scratch/test/lammps.x.lj.64pe.32ppn.ap2** 

**End of CrayPat output.** 

#### **Event Profile Output - Observations**

 **RoundRobin 3.740e+10 61.28% 0** 

Observations and suggestions ===

**MPI Grid Detection:** 

**There appears to be point-to-point MPI communication in a 4 X 2 X 8 grid pattern. The execution time spent in MPI functions might be reduced with a rank order that maximizes communication between ranks on the same node. The effect of several rank orders is estimated below.** 

 **A file named MPICH\_RANK\_ORDER.Grid was generated along with this report and contains usage instructions and the Hilbert rank order from the following table.** 

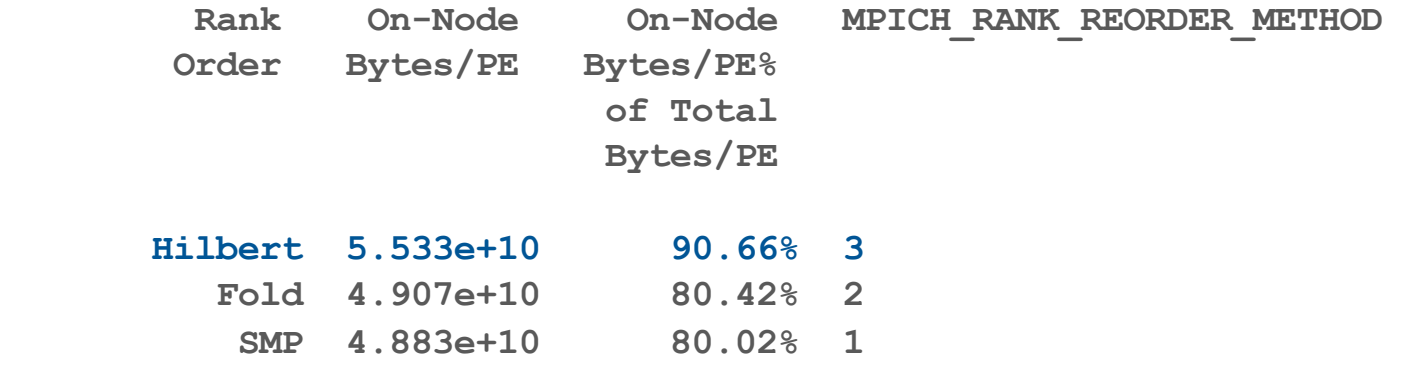

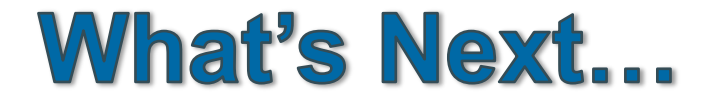

CRAY

#### **Reveal OpenMP Directive Validation**

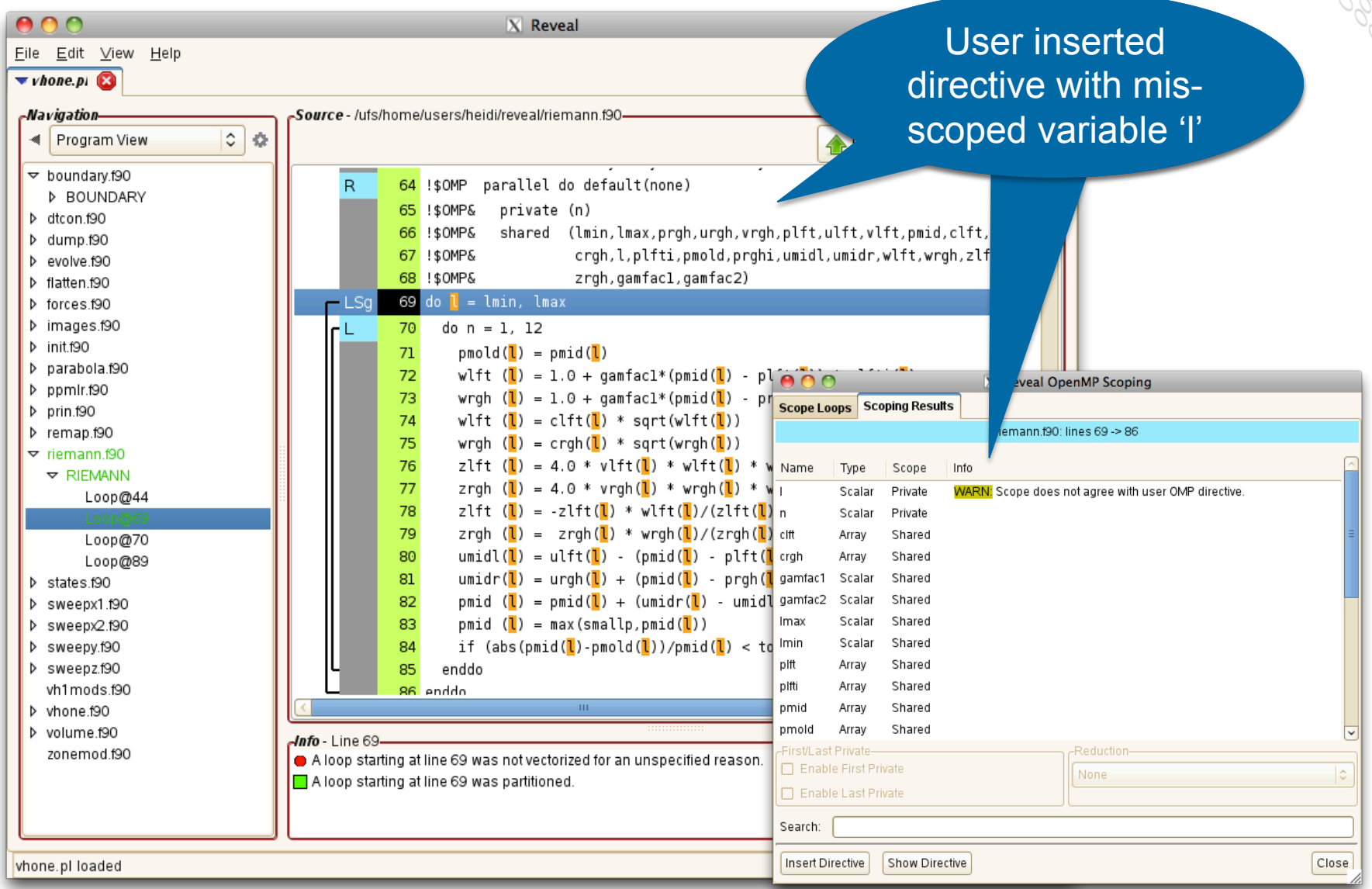

## **GPU Timeline**

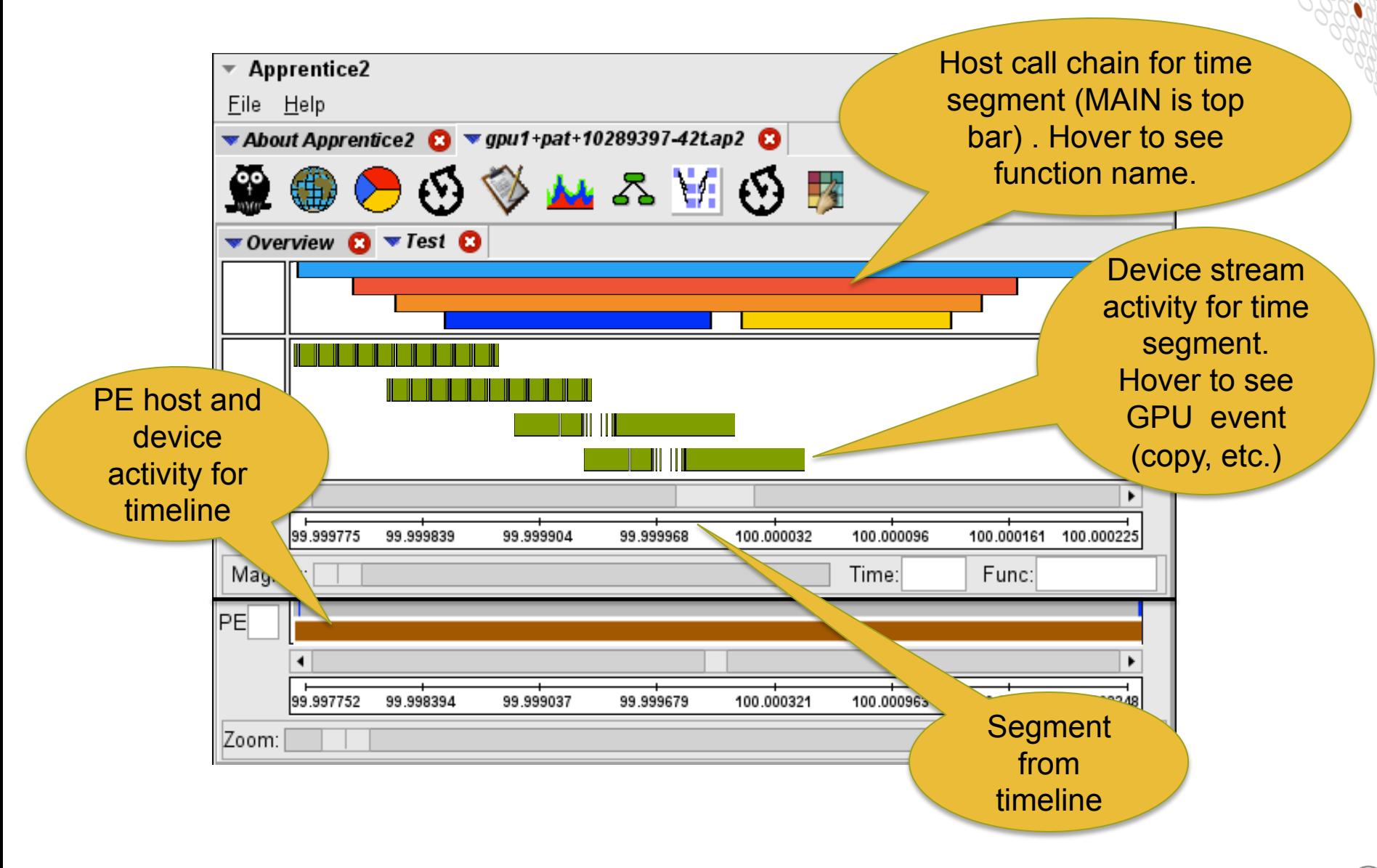

# Questions  $\bigcirc$

**SHAT**